## Partial autocorrelation

## **Partial autocorrelation for exchange rate between GBP and NZD**

Read in the quarterly GBP to NZD exchange rate, and save it as a vector called exchange\_data:

```
www <- "http://asta.math.aau.dk/eng/static/datasets?file=pounds_nz.dat"
exchange_data <- read.table(www, header = TRUE)
```
Now convert it to a time series object (ts) with the correct starting date (First quarter 1991) and frequency and call it exchange:

```
exchange <- ts(exchange_data, start = 1991, freq = 4)
```
• Plot the series and its autocorrelation function.

```
par(mfrow = c(2,1), mar = c(5,4,1,0))plot(exchange)
acf(exchange)
```
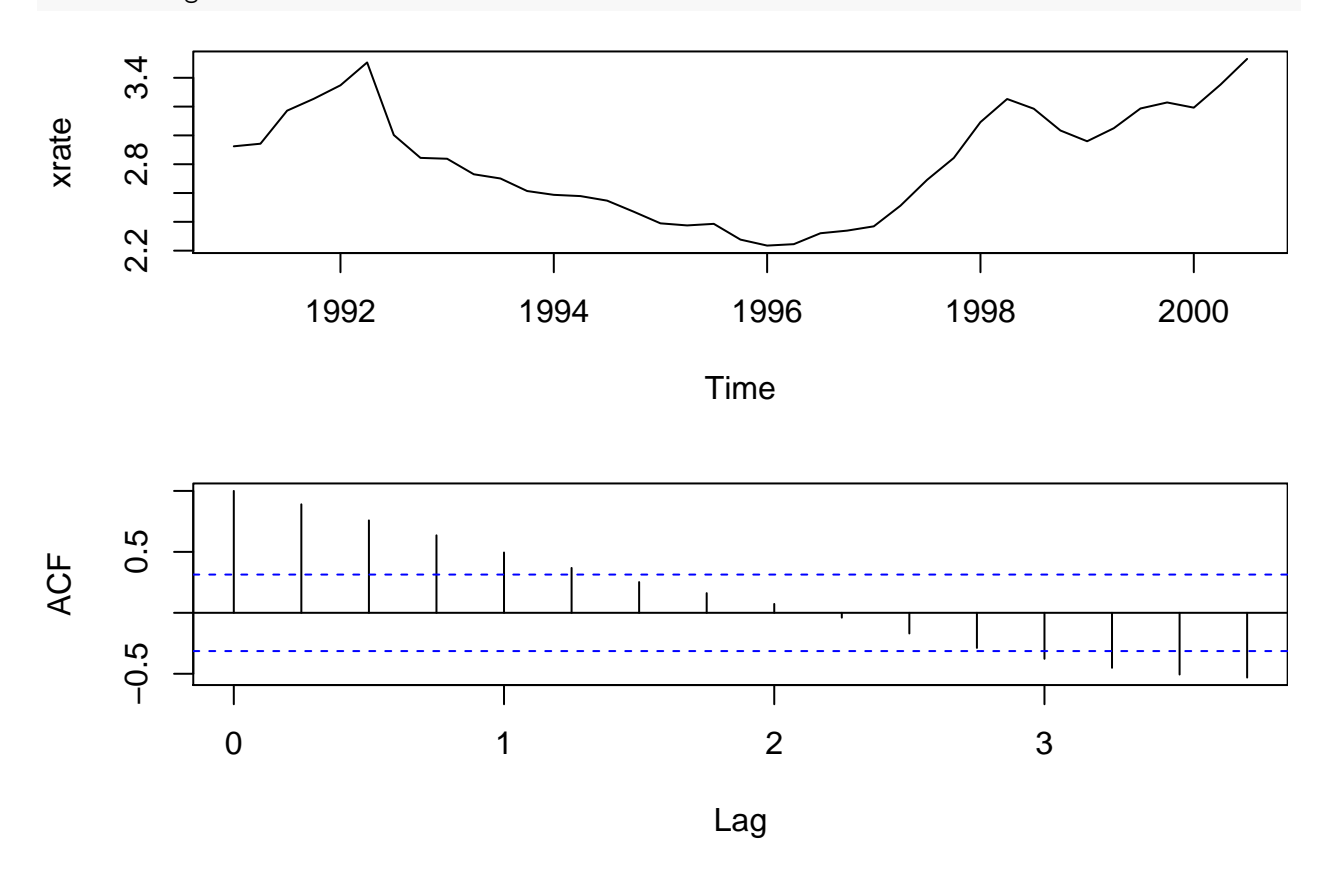

• Make a scatterplot of the series and its lag 1 values.

i <- 1:(**length**(exchange) - 1) **plot**(exchange[i], exchange[i+1])

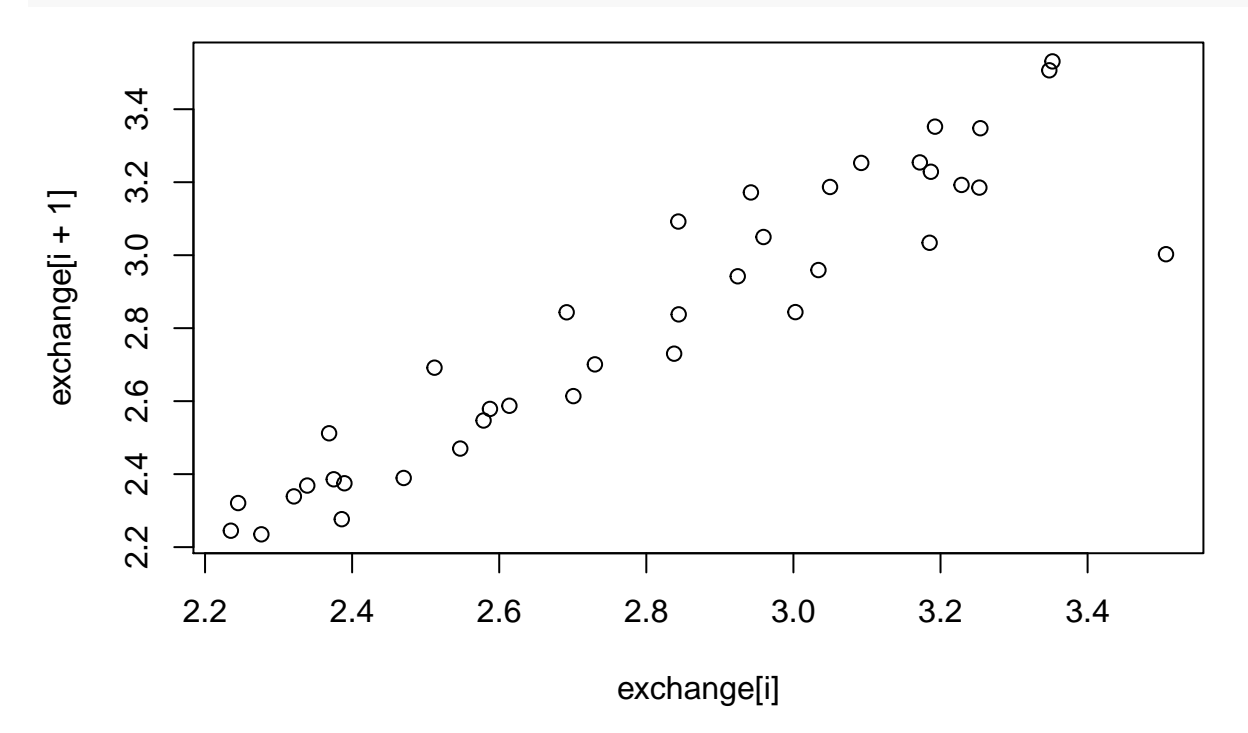

• Plot the partial autocorrelation function.

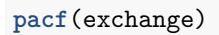

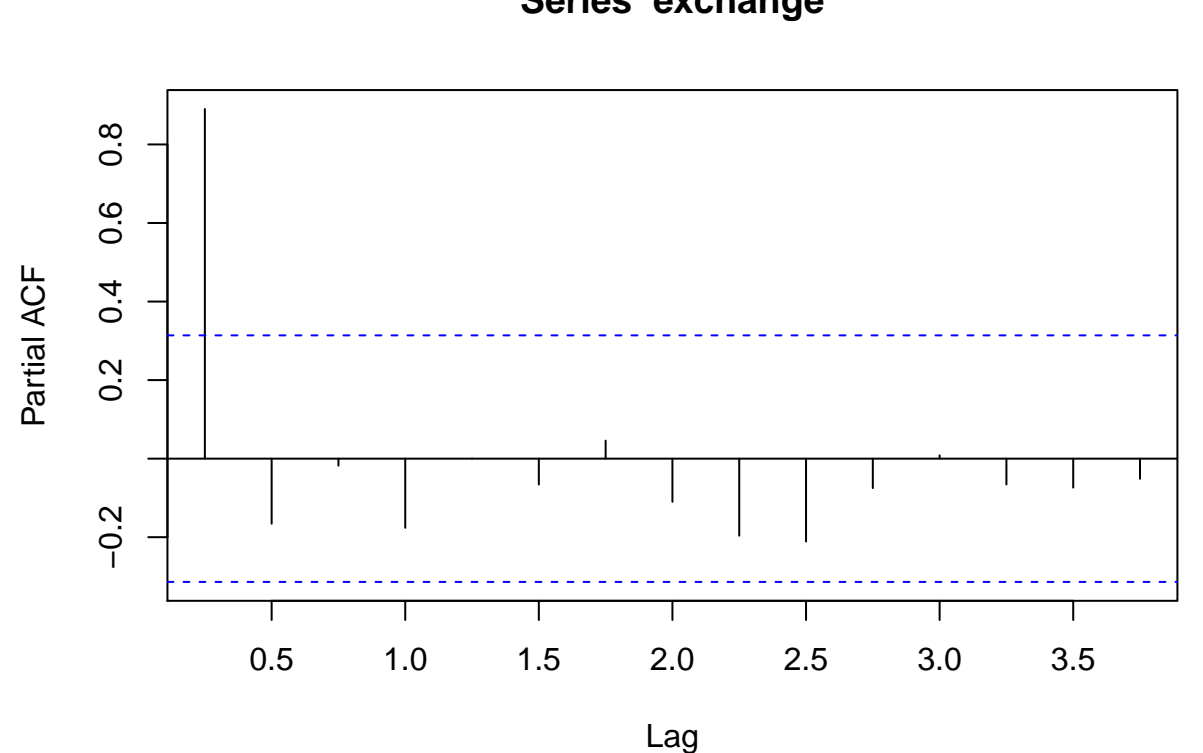

**Series exchange**

Consider the series of first order differences  $y_t = x_{t+1} - x_t$  for  $t = 1, \ldots, 38$ :

dexchange <- **diff**(exchange)

• Plot the series of differences and its autocorrelation function and comment on it.

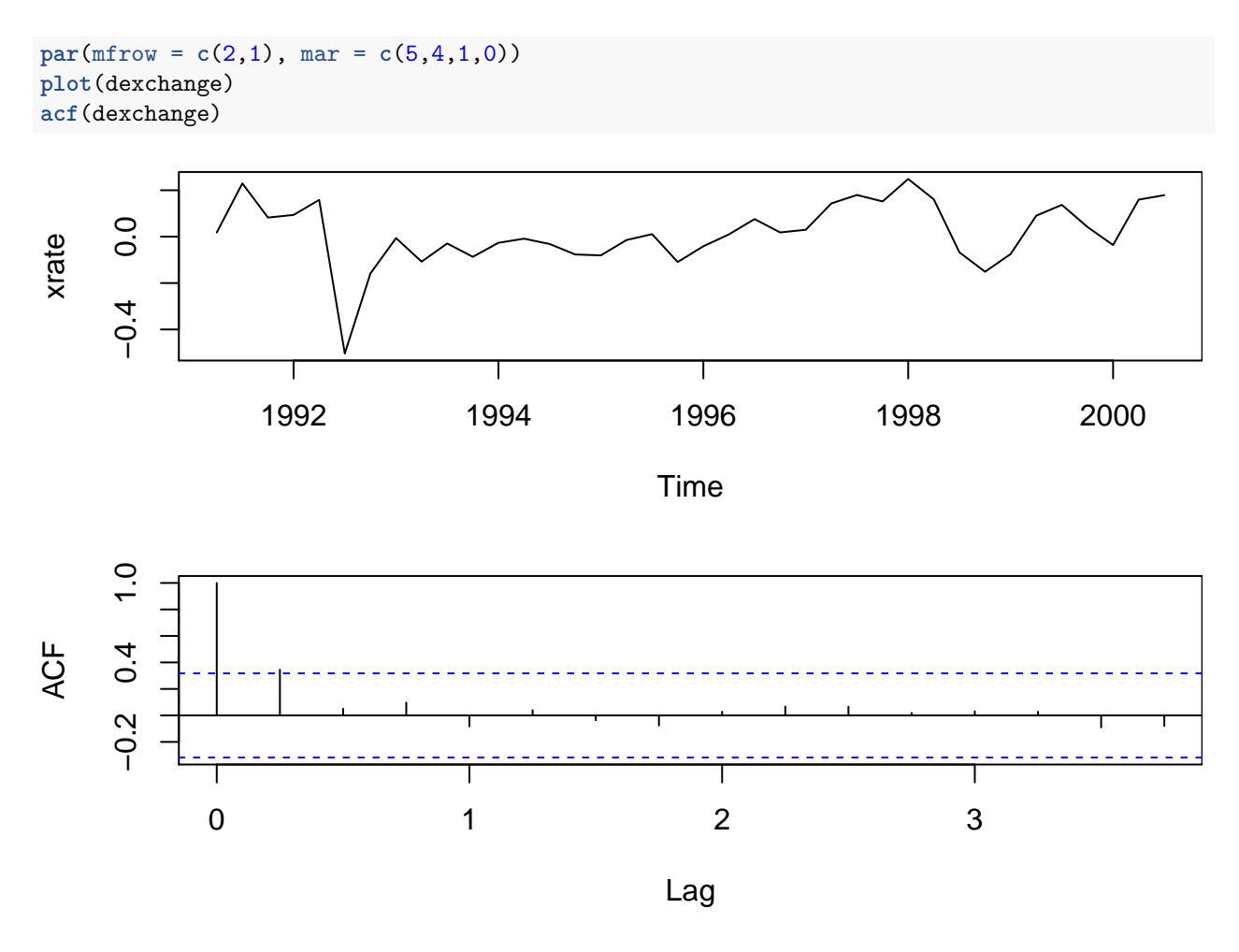

## **Random walk**

The method of removing trend by differencing can be really effective as seen in the following where we redo the exercise above for an artificial dataset x:

x <- **cumsum**(**rnorm**(1000))

This is called a random walk and we will discuss it more in the next lecture.

• Plot the series and its autocorrelation function.

 $par(mfrow = c(2,1), mar = c(5,4,1,0))$ **ts.plot**(x) **acf**(x)

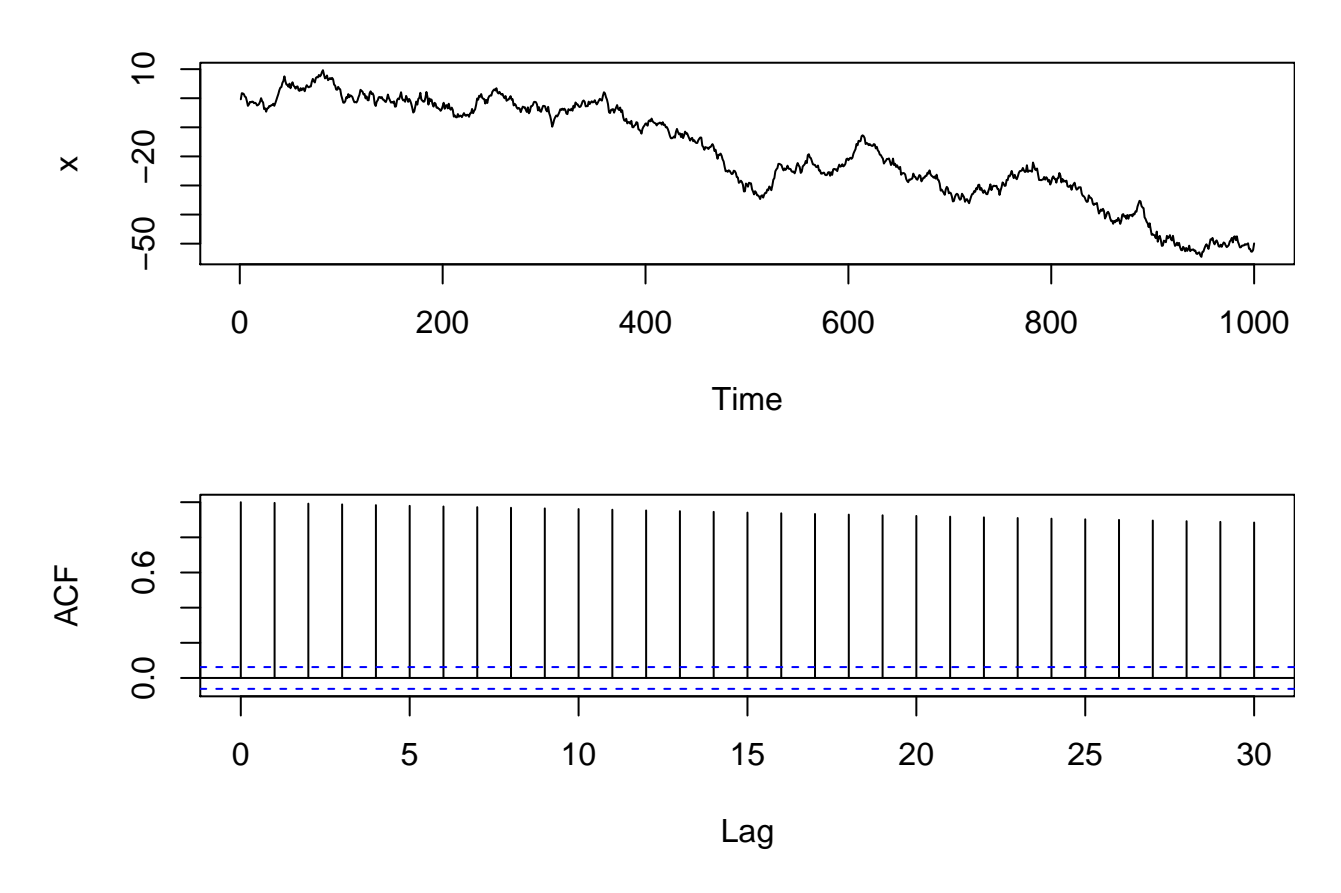

• Make a scatterplot of the series and its lag 1 values.

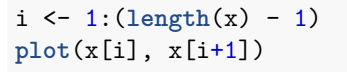

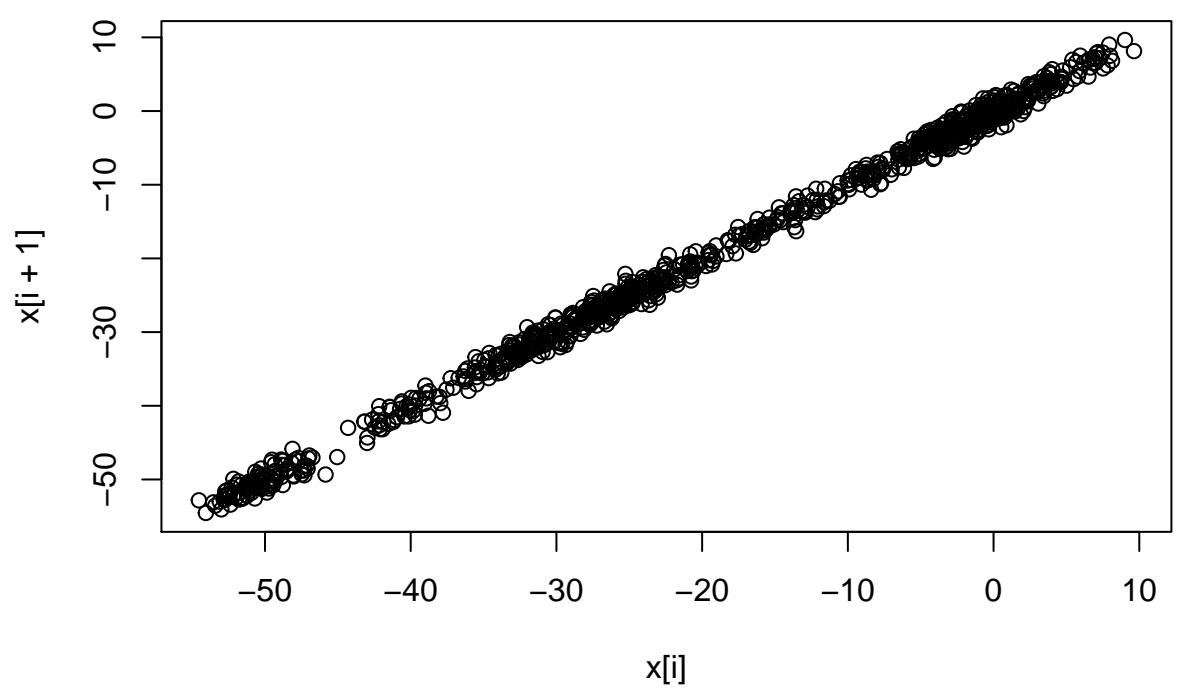

• Plot the partial autocorrelation function.

**pacf**(x)

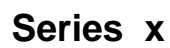

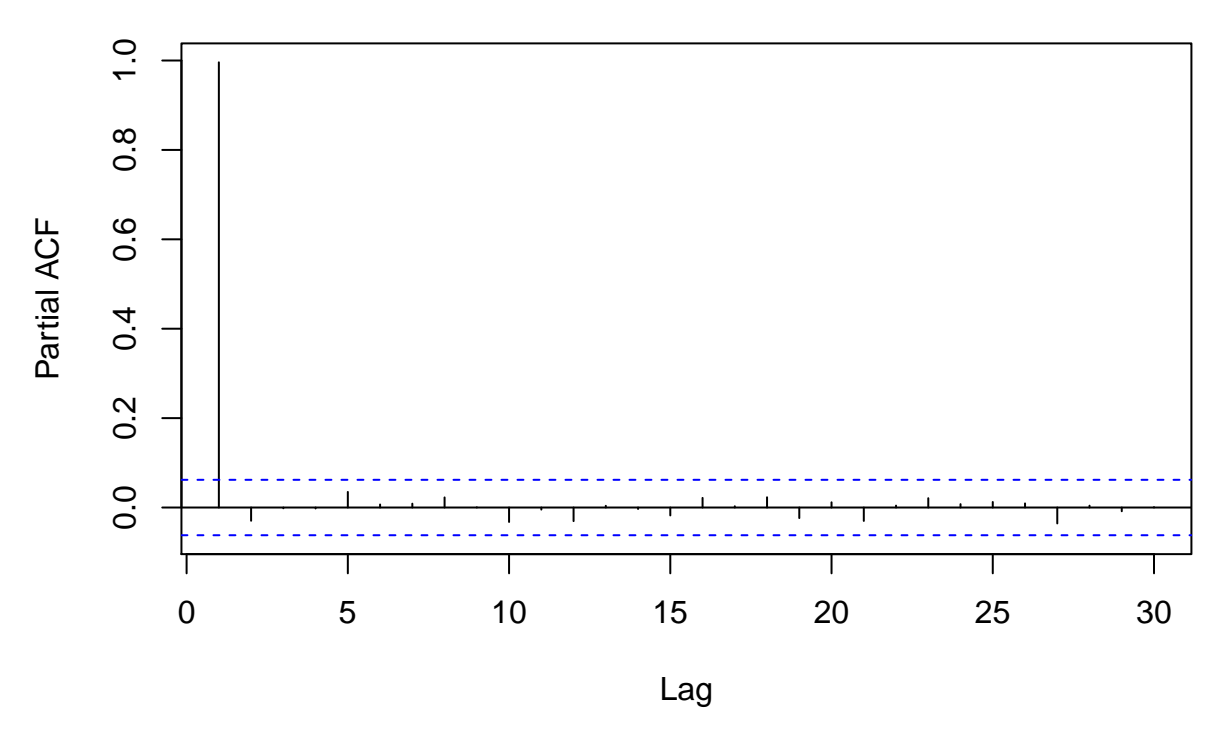

Consider the series of first order differences  $y_t = x_{t+1} - x_t$  for  $t = 1, \ldots, 999$ :

dx <- **diff**(x)

• Plot the series and its autocorrelation function.

 $par(mfrow = c(2,1), mar = c(5,4,1,0))$ **ts.plot**(dx) **acf**(dx)

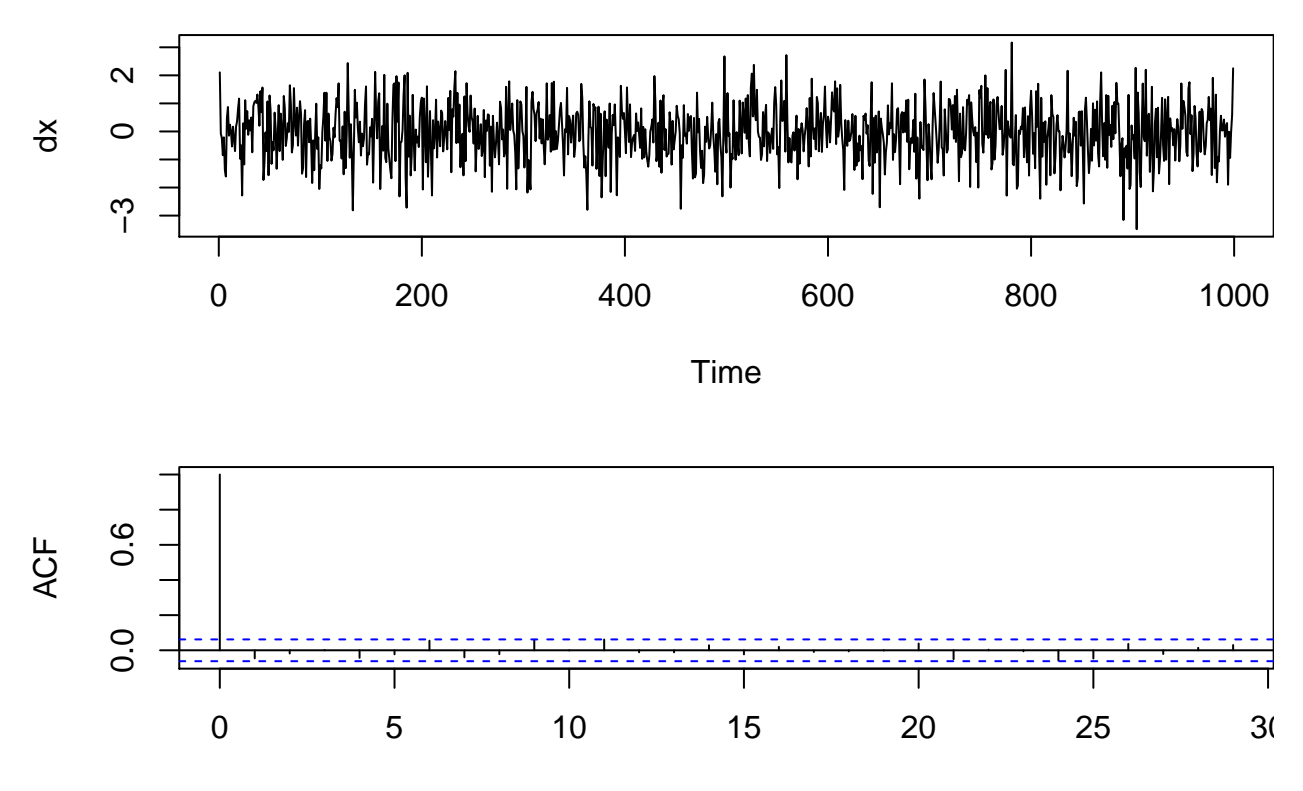

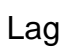